$<<$   $>>$ 

 $<<$  and  $<<$ 

- 13 ISBN 9787111256953
- 10 ISBN 7111256956

出版时间:2009-1

页数:270

PDF

更多资源请访问:http://www.tushu007.com

 $,$  tushu007.com

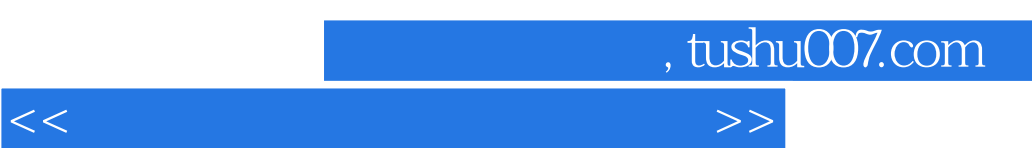

 $\frac{a}{\sqrt{a}}$  and  $\frac{a}{\sqrt{a}}$  and  $\frac{a}{\sqrt{a}}$  and  $\frac{a}{\sqrt{a}}$  and  $\frac{a}{\sqrt{a}}$ 

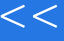

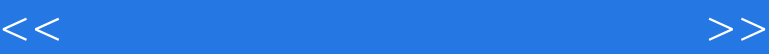

 $,$  tushu007.com

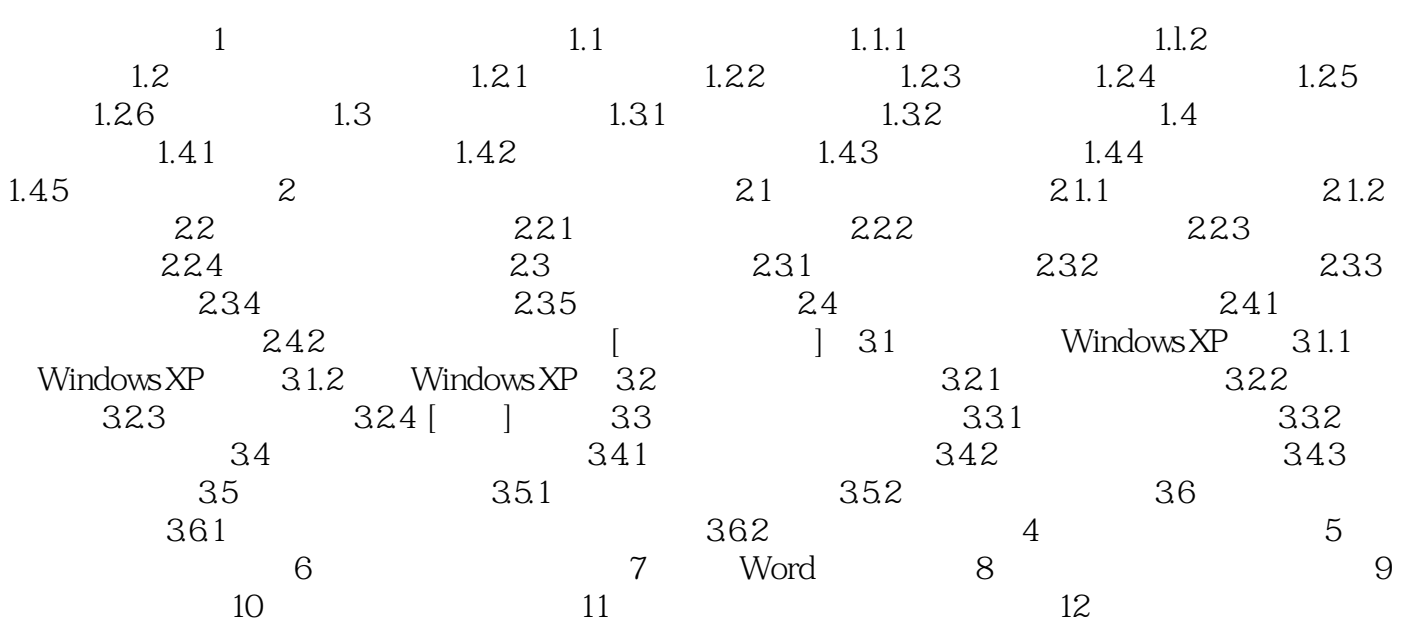

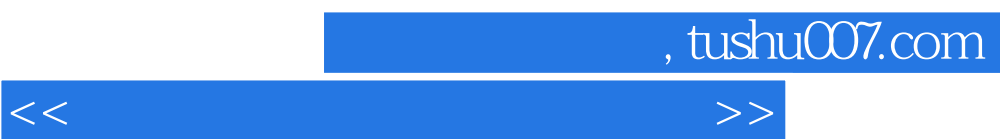

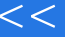

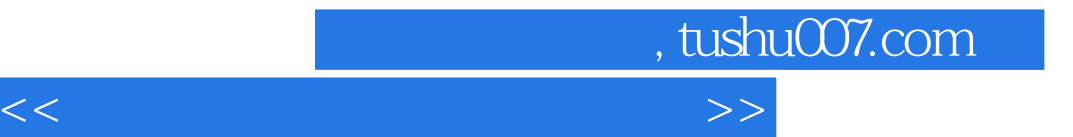

本站所提供下载的PDF图书仅提供预览和简介,请支持正版图书。

更多资源请访问:http://www.tushu007.com